Pass4sure HP0-M44 68q

Number: HP0-M44 Passing Score: 800 Time Limit: 120 min File Version: 16.5 VCEplus.com

HP0-M44

SiteScope x.11 Software

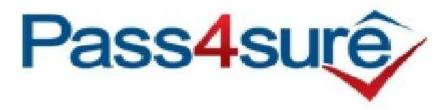

Passed on 2-02-15 with an 890. Dump still valid in US. 1 or 2 new questions. You must know the material as answers are worded differently at times.

#### Exam A

## **QUESTION 1**

How do you start the SiteScope application in a Windows environment? (Select two.)

- A. From a command line, run "start SiteScope."
- B. From a command line, run "net start SiteScope."
- C. From a command line, run a command using this syntax: <installpath>/SiteScope/start.
- D. Start > Program Files > HP SiteScope > Start HP SiteScope
- E. Start > Settings > Control Panel > Administrative Tools > Services > Start SiteScope

Correct Answer: BE Section: (none) Explanation

# **Explanation/Reference:**

Explanation:

## **QUESTION 2**

Which protocols does SiteScope use to access remote UNIX servers? (Select three.)

- A. WMI
- B. SSH
- C. Rlogin
- D. NetBIOS
- E. JDBC
- F. Telnet

Correct Answer: BCF Section: (none) Explanation

# **Explanation/Reference:**

Explanation:

## **QUESTION 3**

Where do log files reside?

- A. \\<install dir>\tmp directory
- B. <SiteScope\_root\_path>\SiteScope\logs directory

- C. <SiteScope root path>\SiteScope\bin directory
- D. master.config

Correct Answer: B Section: (none) Explanation

# **Explanation/Reference:**

Explanation:

## **QUESTION 4**

What are the basic SiteScope tuning types? (Select two.)

- A. Windows server tuning
- B. SiteScope tuning
- C. remote server tuning
- D. monitor tuning
- E. alert tuning

Correct Answer: AB Section: (none) Explanation

# **Explanation/Reference:**

Explanation:

## **QUESTION 5**

What are prerequisites that should be met before tuning SiteScope? (Select two.)

- A. All instances of SiteScope must be running on the same server.
- B. SiteScope must be integrated with Business Service Management.
- C. SiteScope must be installed as a standalone server.
- D. A single instance of SiteScope must be running on a server.
- $\hbox{\bf E. \ SiteScope must be integrated with Operations Manager}.$

Correct Answer: CD Section: (none) Explanation

# Explanation:

## **QUESTION 6**

What can you conclude about a monitor based on the following icon?

- A. It has an alert configured on it.
- B. It has a report configured on it.
- C. It is disabled.
- D. It is dependent on another monitor.

Correct Answer: B Section: (none) Explanation

# **Explanation/Reference:**

Explanation:

## **QUESTION 7**

What are SiteScope report types? (Select three.)

- A. User Access Reports
- B. Alert Reports
- C. Monitor Reports
- D. HP OpenView Operations Integration Reports
- E. System Capacity Reports
- F. Custom Reports
- G. Management Reports

Correct Answer: BCG Section: (none)

Explanation

# Explanation/Reference:

Explanation:

## **QUESTION 8**

What is the total monitor capacity and monitor velocity for a 32-bit SiteScope server?

- A. 8000 total monitors and 1000 monitor runs per minute
- B. 8000 total monitors and 2000 monitor runs per minute

- C. 16000 total monitors and 1000 monitor runs per minute
- D. 16000 total monitors and 2000 monitor runs per minute

Correct Answer: D Section: (none) Explanation

# **Explanation/Reference:**

Explanation:

## **QUESTION 9**

SiteScope architecture is comprised of which key components? (Select four.)

- A. remote hosts
- B. monitor schedules
- C. monitors
- D. groups
- E. measurements
- F. reports
- G. thresholds
- H. alerts

Correct Answer: CDFH

Section: (none) Explanation

# **Explanation/Reference:**

Explanation:

## **QUESTION 10**

Which directories should be backed up to save the configuration of all the defined monitors, groups, alerts, and templates? (Select two.)

- A. persistency
- B. htdocs
- C. cache
- D. templates
- E. groups
- F. log

Correct Answer: AE Section: (none) Explanation

# **Explanation/Reference:**

Explanation:

## **QUESTION 11**

What is "agent-less" monitoring?

- A. monitoring done by Real User Monitor Probes
- B. monitoring without using a client-side agent installed on the remote host
- C. monitoring using pass-through authentication
- D. monitoring done by Business Process Monitors

Correct Answer: B Section: (none) Explanation

# **Explanation/Reference:**

Explanation:

#### **QUESTION 12**

What is the default frequency for most monitors?

- A. less than 15 minutes
- B. more than 15 minutes but less than 20 minutes
- C. more than 20 minutes but less than 30 minutes
- D. more than 30 minutes

Correct Answer: A Section: (none) Explanation

# **Explanation/Reference:**

Explanation:

## **QUESTION 13**

Where can you change the Windows Registry in order to optimize SiteScope performance?

A. Start > Programs > HP SiteScope > Configuration Tool > Sizing

- B. Start > Programs > HP SiteScope > Configuration Tool > Windows Registry
- C. SiteScope GUI > Preferences > Registry Edits
- D. SiteScope GUI > Server Statistics > Registry Edits

Correct Answer: A Section: (none) Explanation

## **Explanation/Reference:**

Explanation:

#### **QUESTION 14**

In the context of SiteScope monitors, what are Heartbeat elements?

- A. monitors that act as foundational indicators of the availability of a particular business system or resource
- B. monitors encompassed in the "Heartbeat" template
- C. a subset of monitors that is available among the SNMP counters
- D. monitors for which a dependency on other monitors has been configured

Correct Answer: A Section: (none) Explanation

# **Explanation/Reference:**

Explanation:

## **QUESTION 15**

How can you avoid network related issues with a SiteScope deployment? (Select two.)

- A. Run monitors only during business hours.
- B. Do not run monitors during peak server usage.
- C. Avoid monitoring over a Wide Area Network.
- D. Ensure that the network meets base bandwidth requirements.
- E. Use a 10 gigabit Network Interface Card on the SiteScope server.

Correct Answer: CD Section: (none) Explanation

# Explanation:

## **QUESTION 16**

Which operation should be done just prior to writing the CSV file?

- A. prepare the SiteScope database for new monitor deployment
- B. check the template variable display order
- C. check available disk space for new monitors
- D. deploy the template

Correct Answer: B Section: (none) Explanation

# **Explanation/Reference:**

Explanation:

## **QUESTION 17**

What are disadvantages of agentless monitoring? (Select two.)

- A. It cannot synchronize monitors.
- B. Raw data transmission is strongly delayed.
- C. It requires credentials of the monitored host server.
- D. It affects the performances of monitored host servers more than agent monitoring with agents does.
- E. Network security is vulnerable.

Correct Answer: CE Section: (none) Explanation

# **Explanation/Reference:**

Explanation:

## **QUESTION 18**

What are indications that a monitor is skipping? (Select three.)

- A. A monitor is disabled.
- B. There is missing data.
- C. There is an entry in the SiteScope Error Log.
- D. SiteScope is stopping and restarting.

E. There is an entry in the Event Log.

F. The process pool limit is near the maximum level.

Correct Answer: BCD Section: (none) Explanation

# **Explanation/Reference:**

Explanation:

#### **QUESTION 19**

When is a group disabled?

- A. when all the monitors of the group are disabled
- B. only when the group has been disabled from the Monitors section
- C. when the group has at least one disabled monitor
- D. when most of the monitors have been disabled

Correct Answer: A Section: (none) Explanation

# **Explanation/Reference:**

Explanation:

#### **QUESTION 20**

Why should you use a consistent naming convention for monitors and groups?

- A. to minimize configuration errors
- B. to be compliant with ITIL recommendations
- C. to make creating view filters and category assignments more effective
- D. to increase the maximum number of concurrently running monitors

Correct Answer: C Section: (none) Explanation

# **Explanation/Reference:**

Explanation:

## **QUESTION 21**

What are key components of the SiteScope monitoring model? (Select three.)

- A. Alerts
- B. Events
- C. Reports
- D. Monitors
- E. Remote Preferences

Correct Answer: ACD Section: (none) Explanation

# **Explanation/Reference:**

Explanation:

## **QUESTION 22**

Which factors have the greatest influence on sizing a SiteScope installation? (Select two.)

- A. number and type of reports
- B. total number of system users
- C. total number of monitors that will be deployed
- D. frequency of monitoring in runs per minute
- E. number and type of alerts

Correct Answer: CD Section: (none) Explanation

# **Explanation/Reference:**

Explanation:

## **QUESTION 23**

What should you do to reduce the number of alerts? (Select four.)

- A. Increase the monitor frequency.
- B. Filter alerts.
- C. Plan effective grouping approach and grouping dependencies.
- D. Tune alert definitions.

- E. Ensure the monitored application is always up.
- F. Configure monitor dependencies.

Correct Answer: BCDF

Section: (none) Explanation

# **Explanation/Reference:**

Explanation:

#### **QUESTION 24**

What is the best network location for the SiteScope host?

- A. anywhere on a Wide Area Network
- B. as physically close to the remote servers as possible
- C. inside the firewall
- D. outside the firewall

Correct Answer: B Section: (none) Explanation

# **Explanation/Reference:**

Explanation:

#### **QUESTION 25**

Which statements are true when no domain privileges are set for SiteScope Monitoring? (Select two.)

- A. All remote Windows servers must be configured in the remote server tree.
- B. WMI must be used and the WMI service must be configured on the remote machine.
- C. The remote server tree view is autopopulated.
- D. SiteScope service must run as a Local System account.
- E. A large number of authentication requests may overload the Domain Controller.
- F. Connection profiles issues can be individually addressed.

Correct Answer: AF Section: (none) Explanation

## Explanation:

## **QUESTION 26**

How can you set Windows domain privileges for SiteScope Monitoring (Windows platform)? (Select three.)

- A. Add the server where SiteScope is running to the Domain Admin group in Active Directory.
- B. Set the SiteScope service to run as a user in the Domain Admin group.
- C. Set the SiteScope service to run as a Local System account.
- D. Edit the registry access permissions for all machines in the domain to allow non-admin access.
- E. Add the server where SiteScope is running to the User Access Control group in Active Directory.
- F. Edit the registry access permissions for the Domain Controller to allow non-admin access.

Correct Answer: ABD Section: (none)
Explanation

## **Explanation/Reference:**

Explanation:

## **QUESTION 27**

How can a SiteScope administrator determine why SiteScope restarted unexpectedly?

- A. by checking the audit.log
- B. by checking the RunMonitor.log for the line "Shutting down SiteScope reason"
- C. by checking the SiteScope Health group
- D. by using jConsole.exe

Correct Answer: B Section: (none) Explanation

# **Explanation/Reference:**

Explanation:

## **QUESTION 28**

Which statements are true about heartbeat monitors and common monitors? (Select two.)

- A. Heartbeat monitors should be dependent on common monitors.
- B. Common monitors should be dependent on heartbeat monitors.
- C. Heartbeat monitors should run more frequently than common monitors.

- D. Common monitors should run more frequently than heartbeat monitors.
- E. Common monitors should run as frequently as heartbeat monitors.

Correct Answer: BC Section: (none) Explanation

## **Explanation/Reference:**

Explanation:

#### **QUESTION 29**

How can a SiteScope administrator detect a Monitor Load problem?

- A. by checking the MonitorCount.log for a message
- B. by checking if the monitors have been automatically disabled
- C. by using/checking the appropriate monitor in the Health page
- D. by checking the SiteScope process CPU usage

Correct Answer: C Section: (none) Explanation

# **Explanation/Reference:**

Explanation:

## **QUESTION 30**

What represents an Enterprise System monitoring methodology?

- A. monitoring web servers, application servers, database servers, and middleware
- B. configuring remote servers; creating monitors; defining alerts; reviewing reports
- C. installing SiteScope; creating groups; deploying monitors; viewing reports
- D. identifying what to monitor; creating groups and monitors; defining thresholds; setting the sampling frequency; configuring alert triggers and actions
- E. setting up monitors for files, services, processes, and resources

Correct Answer: D Section: (none) Explanation

# **Explanation/Reference:**

Explanation:

#### **QUESTION 31**

Where can you create a new user in SiteScope?

- A. Preferences > Credential Management Preferences
- B. Preferences > User Management Preferences
- C. Preferences > General Preferences
- D. Tools > Users

Correct Answer: B Section: (none) Explanation

# **Explanation/Reference:**

Explanation:

## **QUESTION 32**

How can password constraints be set?

- A. by using a dedicated panel in Preferences
- B. by adding setting to <SiteScope root directory>\groups\master.config
- C. by modifying the persistency
- D. by configuring the correct Regular Expression under the General Settings panel in Preferences

Correct Answer: B Section: (none) Explanation

# **Explanation/Reference:**

Explanation:

## **QUESTION 33**

What is required to integrate SiteScope 11 with Operations Manager (OM)?

- A. The OM Agent must be installed on each remote server monitored by SiteScope.
- B. The OM Agent must be installed on the SiteScope host.
- C. SiteScope must be integrated with Business Service Management.
- D. SiteScope must be integrated with Operations Manager i.
- E. The OM Agent must be installed on the SiteScope host and on each remote server monitored by SiteScope.

Correct Answer: B Section: (none) Explanation

## **Explanation/Reference:**

Explanation:

## **QUESTION 34**

Which type of data can SiteScope provide to integrated products? (Select two.)

- A. SiteScope can provide events to Operations Manager.
- B. SiteScope can provide metrics to Operations Manager.
- C. SiteScope can provide events to Performance Manager.
- D. SiteScope can provide metrics to Performance Manager.
- E. SiteScope can provide events to LoadRunner.

Correct Answer: AD Section: (none) Explanation

# Explanation/Reference:

Explanation:

#### **QUESTION 35**

What are special installation considerations when setting up SiteScope as a Failover/High Availability (HA) environment? (Select three.)

- A. Primary SiteScope must be installed on a shared resource that can be accessed by the Failover Manager machine.
- B. SiteScope can be set up as a Failover/HA environment only on a Windows platform.
- C. Primary SiteScope and SiteScope Failover must be installed on the same platform type.
- D. In order to host both the Failover Manager and the Failover instance of SiteScope, the Failover server should have significantly more resources than the Primary SiteScope host.
- E. SiteScope can be set up as a Failover/HA environment only on a UNIX platform.
- F. During SiteScope installation, the Failover Manager Service must be configured to run as a user that has network access to the shared drive that hosts the SiteScope configuration.

Correct Answer: ACF Section: (none) Explanation

# Explanation:

# **QUESTION 36**

The security officer wants to monitor the /etc/passwd file and verify that the group ID for the guest account has not been modified. What is the best way to do this?

- A. by using a SiteScope URL Monitor
- B. by using the UNIX built-in security
- C. by configuring the technology File Integration Monitor to alert on security issue on the UNIX box
- D. by setting up the Log File Monitor with a Regular Expression and changing the threshold to alert if the group ID is different than 100

Correct Answer: D Section: (none) Explanation

## **Explanation/Reference:**

Explanation:

#### **QUESTION 37**

How can the SiteScope administrator check the correctness of a Regular Expression?

- A. by using the Regular Expression tool
- B. by using the Verify&Save button
- C. by executing it with a Linux Command Line tool
- D. by running a dedicated script

Correct Answer: A Section: (none) Explanation

# Explanation/Reference:

Explanation:

## **QUESTION 38**

What is the impact on SiteScope performance when the number of alert definitions increases?

- A. Performance improves because only monitors that have associated alerts will be run.
- B. Performance improves because only monitors that have associated alerts and are in Error status will be run.
- C. Performance is unaffected.
- D. Performance is degraded because after a monitor that has an associated alert is run, its Status must be checked against the alert trigger.

Correct Answer: D Section: (none) Explanation

# **Explanation/Reference:**

Explanation:

## **QUESTION 39**

How many days does SiteScope keep Monitor Data Log files by default?

A. 35 days

B. 40 days

C. 60 days

D. 80 days

Correct Answer: B Section: (none) Explanation

# **Explanation/Reference:**

Explanation:

## **QUESTION 40**

Where does SiteScope log its core errors?

- A. <SiteScope Root Directory>/logs/bac\_integration.log
- B. <SiteScope Root Directory>/logs/silent\_deployment.log
- C. <SiteScope Root Directory>/logs/error.log
- D. <SiteScope Root Directory>/conf/core/Tools/log4j/PlainJava/log4j.properties

Correct Answer: C Section: (none) Explanation

# **Explanation/Reference:**

Explanation:

## **QUESTION 41**

What does it mean if a SiteScope license is "node locked"?

- A. It is only valid for a specific SiteScope host.
- B. It is only valid for a specific remote server being monitored by SiteScope.
- C. It is only valid for a specific SiteScope host that is integrated with BSM.
- D. It is only valid for a specific SiteScope host that is integrated with OM.

Correct Answer: A Section: (none) Explanation

## **Explanation/Reference:**

Explanation:

### **QUESTION 42**

Which SiteScope license is required for a customer to deploy the Microsoft Exchange Solution template?

- A. Exchange License
- B. OS Instance License
- C. Template License
- D. Extension License

Correct Answer: D Section: (none) Explanation

# Explanation/Reference:

Explanation:

#### **QUESTION 43**

Which procedure should be used to deploy a solution template?

- A. Right-click the group into which you want to deploy the template, and select Deploy Template.In the Select Template dialog box, select the template you want to deploy.
- B. Right-click on the template you want to deploy, and select Deploy Template.In the Select Template dialog box, select the template you want to deploy and the group in which it should be deployed.
- C. Double-click on the template you want to deploy, and select Deploy Template.In the Select Template dialog box, select the template you want to deploy and the group in which it should be deployed.
- D. Click the Deploy Template button.In the Select Template dialog box, select the template you want to deploy.In the Select Group dialog box, select the destination group for the new monitors.

Correct Answer: A

Section: (none) Explanation

## **Explanation/Reference:**

Explanation:

## **QUESTION 44**

The system administrator is using a disk space monitor to verify that the root partition is not filling up and wants a notification in a dedicated log file when this occurs. How can this be accomplished?

- A. by integrating with Operations Manager and forwarding the incoming events to the administrator
- B. by writing a custom monitor to verify the disk space and writing to the log file when it is filling up
- C. by integrating with a third-party EMS monitoring system and forwarding the incoming events to the administrator
- D. by setting up a remote connection to the UNIX box, deploying a disk space monitor and setting up a script alert to write to the log file

Correct Answer: D Section: (none) Explanation

## **Explanation/Reference:**

Explanation:

#### **QUESTION 45**

A script monitor must be created to monitor Windows. Where must this script be located in order to run?

- A. in <SiteScope\_root\_path>\
- B. in the SiteScope\scripts directory
- C. in a folder on the PATH list for the remote machine
- D. master.config

Correct Answer: B Section: (none) Explanation

# **Explanation/Reference:**

Explanation:

#### **QUESTION 46**

What is not mandatory for a SiteScope monitor?

A. alert

- B. threshold
- C. name
- D. scheduling

Correct Answer: A Section: (none) Explanation

# **Explanation/Reference:**

Explanation:

## **QUESTION 47**

How can a SiteScope administrator check the expiration date of the certificates imported into SiteScope?

- A. using the HP certificate checker
- B. browsing the SiteScope\certs directory
- C. viewing the "SSL Certificate State Monitor" in the health monitor
- D. browsing the SiteScope\logs directory

Correct Answer: C Section: (none) Explanation

# **Explanation/Reference:**

Explanation:

## **QUESTION 48**

Which monitor is a base level monitor that checks basic availability?

- A. Ping Monitor
- B. Technology Integration Monitor
- C. Log Monitor
- D. Database Query

Correct Answer: A Section: (none) Explanation

# Explanation/Reference:

Explanation:

## **QUESTION 49**

How do you activate and deactivate the "Quick Help" feature?

- A. Click on the "Page Options" UI Element on the Common Toolbar and select "Quick Help".
- B. Select "Quick Help" in the "Help" combo list on the Common Toolbar.
- C. Click the Quick Help button in the specific page or dialog box.
- D. Select Tools context > Help Tools > Quick Help (you must have Use tools permissions).
- E. Edit the /conf/ui.config file and change the value of the act\_quick\_help parameter to Y or N, respectively.

Correct Answer: C Section: (none) Explanation

# **Explanation/Reference:**

Explanation:

## **QUESTION 50**

How does SiteScope integrate with third-party products? (Select three.)

- A. by querying the product's database
- B. by using RMI
- C. by receiving a Web Services call
- D. by reading the product's log files
- E. by receiving formatted e-mail messages
- F. by placing calls to the product's Web Services

Correct Answer: ADF Section: (none) Explanation

# **Explanation/Reference:**

Explanation:

## **QUESTION 51**

What can SiteScope monitor? (Select three.)

- A. mobile phone devices
- B. network devices
- C. server temperature

D. AppleTalk protocols

E. web-based applications

F. unmanaged switches

Correct Answer: BCE Section: (none) Explanation

# **Explanation/Reference:**

Explanation:

#### **QUESTION 52**

What is impacted by the deployed/selected grouping model? (Select three.)

- A. efficiency of alert management and number of alert floods
- B. ease of patches deployment
- C. time to drill down to the root cause of a problem
- D. number of concurrent SiteScope users
- E. ease of navigation of the monitoring tree
- F. configuration security

Correct Answer: ACE Section: (none) Explanation

# **Explanation/Reference:**

Explanation:

## **QUESTION 53**

Which protocols can be used to remotely access and manage the SiteScope interface? (Select two.)

- A. FTP
- B. SNMP
- C. HTTP
- D. SMTP
- E. HTTPS

Correct Answer: CE Section: (none)

# **Explanation**

# **Explanation/Reference:**

**Explanation:** 

#### **QUESTION 54**

Which HP applications can SiteScope integrate with out-of-the-box? (Select two.)

- A. HP Release Control
- B. HP Diagnostics
- C. HP Asset Manager
- D. HP Business Service Management
- E. HP Project and Portfolio Management

Correct Answer: BD Section: (none) Explanation

# **Explanation/Reference:**

Explanation:

## **QUESTION 55**

What are the three conceptual monitoring levels in SiteScope?

- A. Network Services, Operating System, Application Services
- B. Server Resources, Network Services, Application and Business Services
- C. Operating Level, Service Level, Application Level
- D. Health Monitoring, Failover Monitoring, Monitoring for Business Service Management

Correct Answer: B Section: (none) Explanation

# **Explanation/Reference:**

Explanation:

## **QUESTION 56**

Why should you implement heartbeats and dependencies in SiteScope? (Select two.)

A. to establish a baseline

- B. to optimize the use of license points
- C. to prevent alert floods
- D. to secure the identity and location of monitors from non-admin users
- E. to achieve a better organization of monitored components

Correct Answer: CE Section: (none) Explanation

## **Explanation/Reference:**

Explanation:

## **QUESTION 57**

For versions of SiteScope earlier than 9.x, what is a supported upgrade path to SiteScope 11.0?

- A. There is no supported upgrade path.
- B. first upgrade to SiteScope 9.x, then to SiteScope 11.0
- C. first upgrade to SiteScope 10.x, then to SiteScope 11.0
- D. first upgrade to SiteScope 9.x, then to SiteScope 10.x, then to SiteScope 11.0

Correct Answer: D Section: (none) Explanation

# Explanation/Reference:

**Explanation:** 

## **QUESTION 58**

Which platforms are supported for SiteScope 11.0 installations?

- A. Microsoft Windows Server 2000, HP UX, Red Hat Linux, VMware, Sun Solaris
- B. Microsoft Windows Server 2003/R2, SP2 or 2008/R2, SP2 or 2008/R2 Hyper-V, Red Hat Linux 5.2, Sun Solaris 9
- C. Microsoft Windows Server 2003/R2, SP2 or 2008/R2, SP2 or 2008/R2 Hyper-V, Red Hat Linux 5.2, XP Enterprise
- D. Microsoft Windows Server 2000 or 2003/R2, SP2 or 2008/R2, Red Hat Linux 5.2, XP Enterprise

Correct Answer: B Section: (none) Explanation

# Explanation:

## **QUESTION 59**

What is a "grouping model" in SiteScope?

- A. a specific template to deploy a set of predefined monitors, hierarchically grouped
- B. a graphical view of dependencies among monitors
- C. a standard hierarchical view, available out-of-the-box
- D. the approach to create hierarchies of groups and monitors

Correct Answer: D Section: (none) Explanation

# **Explanation/Reference:**

Explanation:

## **QUESTION 60**

What are general maintenance recommendations when tuning SiteScope on Linux and Solaris platforms? (Select three.)

- A. Extensively use the "Verify Error" feature.
- B. Run the Configuration tool.
- C. Disable health monitors.
- D. Tune the Java Virtual machine.
- E. Configure the Maximum Number of Running Monitors parameter.
- F. Reduce the kernel file descriptor limit.
- G. Tune the operating system.
- H. Configure the Maximum Monitoring Frequency parameter.

Correct Answer: DEG Section: (none) Explanation

# Explanation/Reference:

Explanation:

## **QUESTION 61**

Which factors could greatly impact SiteScope performance? (Select four.)

A. number of monitored servers

- B. number of top-level groups and depth of the monitoring tree structure
- C. configuration errors
- D. percentage of used license points
- E. high monitor frequency
- F. number of monitored applications
- G. integrations with third-party consoles
- H. monitoring over a WAN

Correct Answer: BCEH

Section: (none) Explanation

# **Explanation/Reference:**

Explanation:

## **QUESTION 62**

Which standard protocols does SiteScope use to monitor IT infrastructure?

- A. FTP, LDAP, Telnet, SNMP, DNS, ODBC, JDBC
- B. RMI, NetBIOS, SSH, rlogin, NSPI, FTP
- C. ms-wbt-server, Telnet, SNMP, DNS, ODBC, JDBC
- D. snpp, NetBIOS, SSH, DNS, ODBC, JDBC
- E. ntp, NetBIOS, SSH, rlogin, ODBC, JDBC

Correct Answer: A Section: (none) Explanation

# **Explanation/Reference:**

Explanation:

## **QUESTION 63**

What are possible monitor statuses? (Select three.)

- A. Critical
- B. Warning
- C. Major
- D. Stopped
- E. Good

- F. No data
- G. Error

Correct Answer: BEG Section: (none) Explanation

# **Explanation/Reference:**

Explanation:

## **QUESTION 64**

Which type of information is provided by "Quick Help"?

- A. Java Applet Help with TOC, Search, and Favorites
- B. a link to the Documentation Library
- C. links to the contextual help pages
- D. a link to the corresponding Knowledge Base page
- E. Tooltips with descriptions of SIteScope UI elements

Correct Answer: E Section: (none) Explanation

# **Explanation/Reference:**

Explanation:

## **QUESTION 65**

Which SiteScope features are needed to turn off monitoring for a specific server during planned downtime? (Select two.)

- A. security
- B. log files
- C. schedules
- D. heartbeats
- E. dependencies

Correct Answer: CE Section: (none) Explanation

# Explanation:

# **QUESTION 66**

An application owner complains about receiving alerts for a problem considered intermediate in nature and requests that they be shown a failed status if a problem occurs more than once. How can you configure a monitor to do this? (Select two.)

- A. Change the monitor setting to Verify error.
- B. Restart the SiteScope to clear the errant alert.
- C. Configure the alert to start only if an error occurs twice in a row.
- D. Set up the monitor to run a script instead of sending emails.
- E. Set up the monitor to send SMS instead of emails.

Correct Answer: AC Section: (none) Explanation

## Explanation/Reference:

Explanation:

#### **QUESTION 67**

When configuring a new alert, which information should be provided? (Select four.)

- A. type of alert action
- B. name of the monitor used to trigger the alert
- C. settings for the type of alert being sent
- D. list of monitor thresholds
- E. status condition that triggers the alert
- F. path of SiteScope log files
- G. trigger settings that determine when the alert is triggered and when it is sent
- H. dependent alerts associated to the configured one

Correct Answer: ACEG Section: (none)

Explanation

# **Explanation/Reference:**

Explanation:

## **QUESTION 68**

What is the recommended bandwidth for SiteScope?

A. 1.0 Mbps

B. 1.5 Mbps

C. 10 Mpbs

D. 15 MPbs

Correct Answer: C Section: (none) Explanation

Explanation/Reference:

Explanation: